# **Document de présentation de la salle Micropolis**

### **Formation**

Ce document accompagne la formation des intervenants à l'utilisation de la salle Micropolis. Les différents éléments recensés ici sont à expliquer aux intervenants afin de les renseigner sur les fonctionnalités et les services proposés, et sur leur responsabilité.

#### **Outils Professeur**

Deux logiciels sont à disposition pour gérer la salle de cours. Il peuvent être utilisés à partir d'une clé USB, prêtée sur demande par le Service informatique de la FBM aux professeurs et aux intervenants. Le secrétariat de l'école de médecine (Bugnon 21) en possède également une prête à l'emploi.

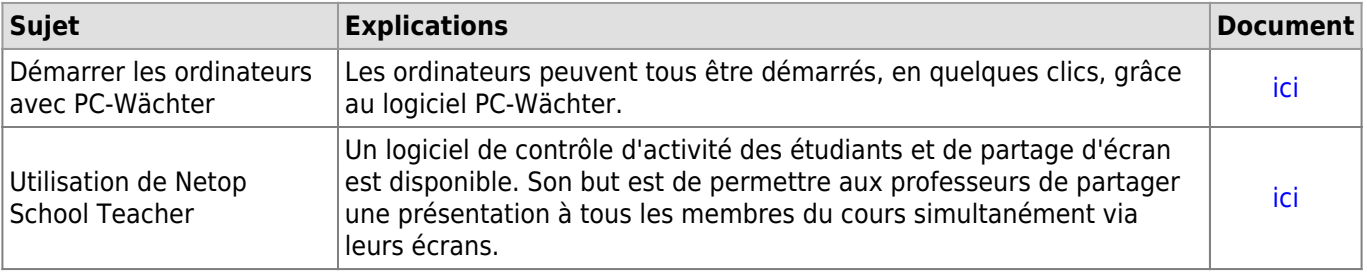

**Ordinateurs**

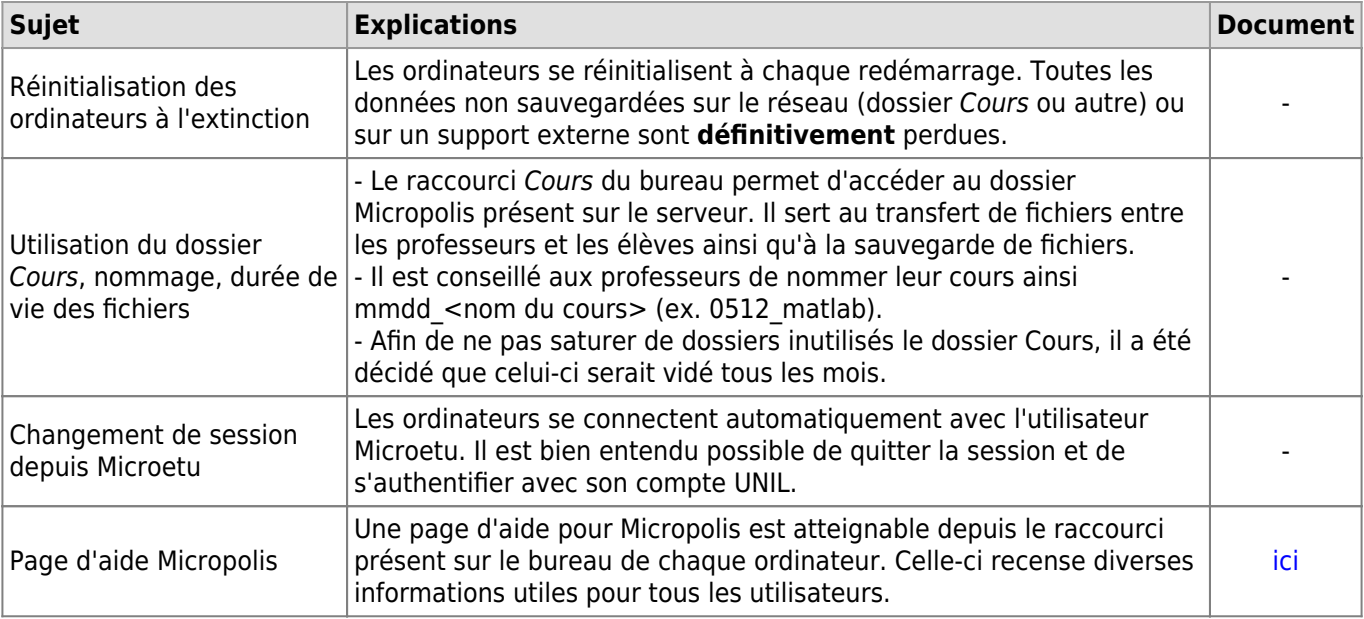

#### **Administratif**

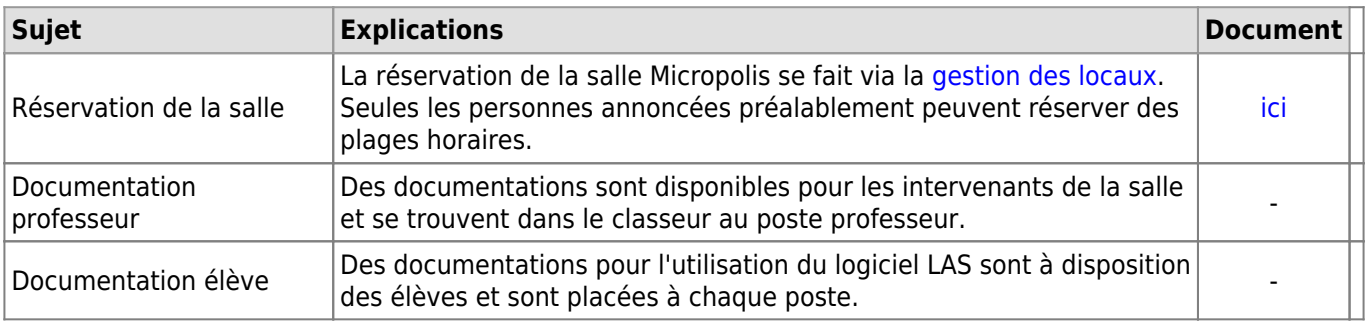

**Demandes**

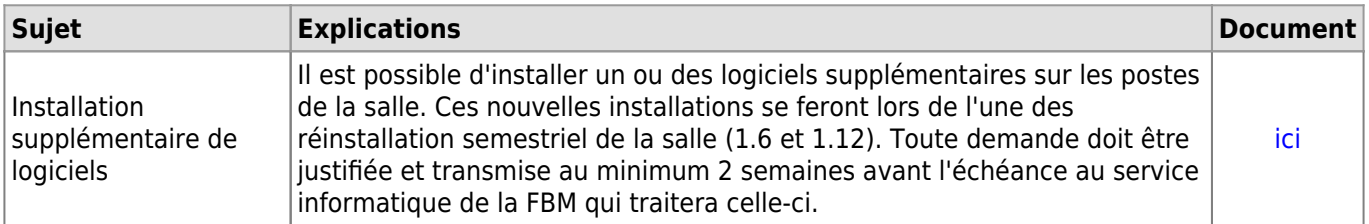

#### *Programme informatique de la FBM*

Document de présentation de la salle Micropolis

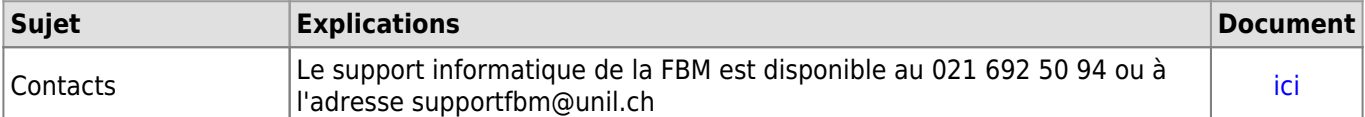

# **Entretien de la salle**

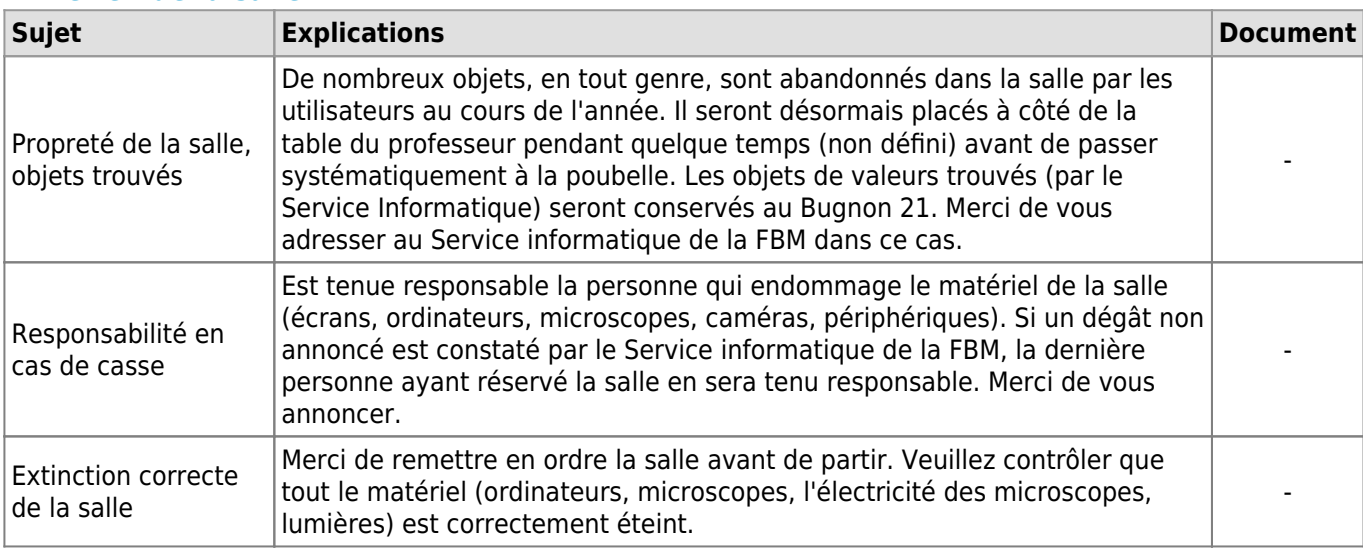

## **Références**

**Auteur** : BUACHE Quentin

[micropolis](https://wwwfbm.unil.ch/wiki/si/tag:micropolis?do=showtag&tag=micropolis)